# Bringing Geospatial Tasks into the Mainstream of Business Analytics

Ian CookTIBCO

July 1, 2015

◆□▶ ◆□▶ ◆臣▶ ◆臣▶ □臣 ○のへ⊙

### Why Geospatial Data Tasks?

- Everyone collects geospatial data
- Geospatial data tasks are outside the mainstream

▲□▶ ▲□▶ ▲ □▶ ▲ □▶ □ のへぐ

#### What Is Visual Analytics Software?

- Spotfire, Tableau, others
- Think: Excel on steroids

▲□▶ ▲□▶ ▲ 三▶ ▲ 三▶ 三三 - のへぐ

# Spotfire Has an R Engine Built In

- TIBCO Enterprise Runtime for R (TERR)
- ► Configure R scripts to run in Spotfire analysis documents

▲□▶ ▲□▶ ▲□▶ ▲□▶ ■ ●の00

Apply R scripts without looking at the code

### Data Function

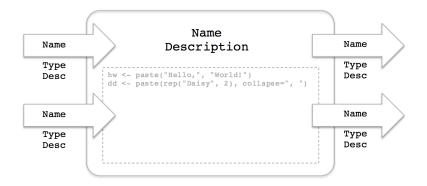

◆□▶ ◆□▶ ◆ 臣▶ ◆ 臣▶ ○ 臣 ○ の Q @

#### Basic Geospatial Data Tasks

- Transform coordinate reference systems
- Perform spatial overlay
- Find unions, intersections, differences
- Calculate lengths, areas, perimeters
- Calculate geographic coordinates of shapes for drawing on maps

▲□▶ ▲□▶ ▲□▶ ▲□▶ ■ ●の00

Packages for Basic Geospatial Data Tasks

▲□▶ ▲□▶ ▲ 三▶ ▲ 三▶ 三 のへぐ

Essential packages

sprgdal

Other important packages

- geosphere
- rgeos
- maptools

# Transform CRS

```
spTransform(
Spatial,
CRS=CRS("+proj=longlat +ellps=WGS84 +datum=WGS84 +no_del)
```

・
・
・
・
・
・
・
・
・
・
・
・
・
・
・
・
・
・
・
・
・
・
・
・
・
・
・
・
・
・
・
・
・
・
・
・
・
・
・
・
・
・
・
・
・
・
・
・
・
・
・
・
・
・
・
・
・
・
・
・
・
・
・
・
・
・
・
・
・
・
・
・
・
・
・
・
・
・
・
・
・
・
・
・
・
・
・
・
・
・
・
・
・
・
・
・
・
・
・
・
・
・
・
・
・
・
・
・
・
・
・
・
・
・
・
・
・
・
・
・
・
・
・
・
・
・
・
・
・
・
・
・
・
・
・
・

Returns Spatial object with coordinates transformed to the new coordinate reference system (in this example, WGS84 longitude/latitude coordinates)

#### Perform Spatial Overlay

#### SpatialPoints %over% SpatialPolygons

Returns vector of indices of the polygons in which each point falls

▲□▶ ▲□▶ ▲ 三▶ ▲ 三▶ 三 のへぐ

Spotfire software: spotfire.tibco.com/trydesktop Data functions: github.com/ianmcook/useR-2015

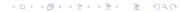